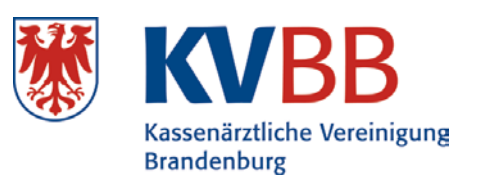

Kassenärztliche Vereinigung Brandenburg Fachbereich Qualitätssicherung Postfach 60 08 61 14408 Potsdam

**Körperschaft des öffentlichen Rechts Geschäftsbereich 4**

**Qualitätssicherung und Sicherstellung** 

Mail: qs@kvbb.de Fax: 0331/2309-529

## **Jährliche Erklärung zur Beschäftigung von nichtärztlichen Praxisassistenten**

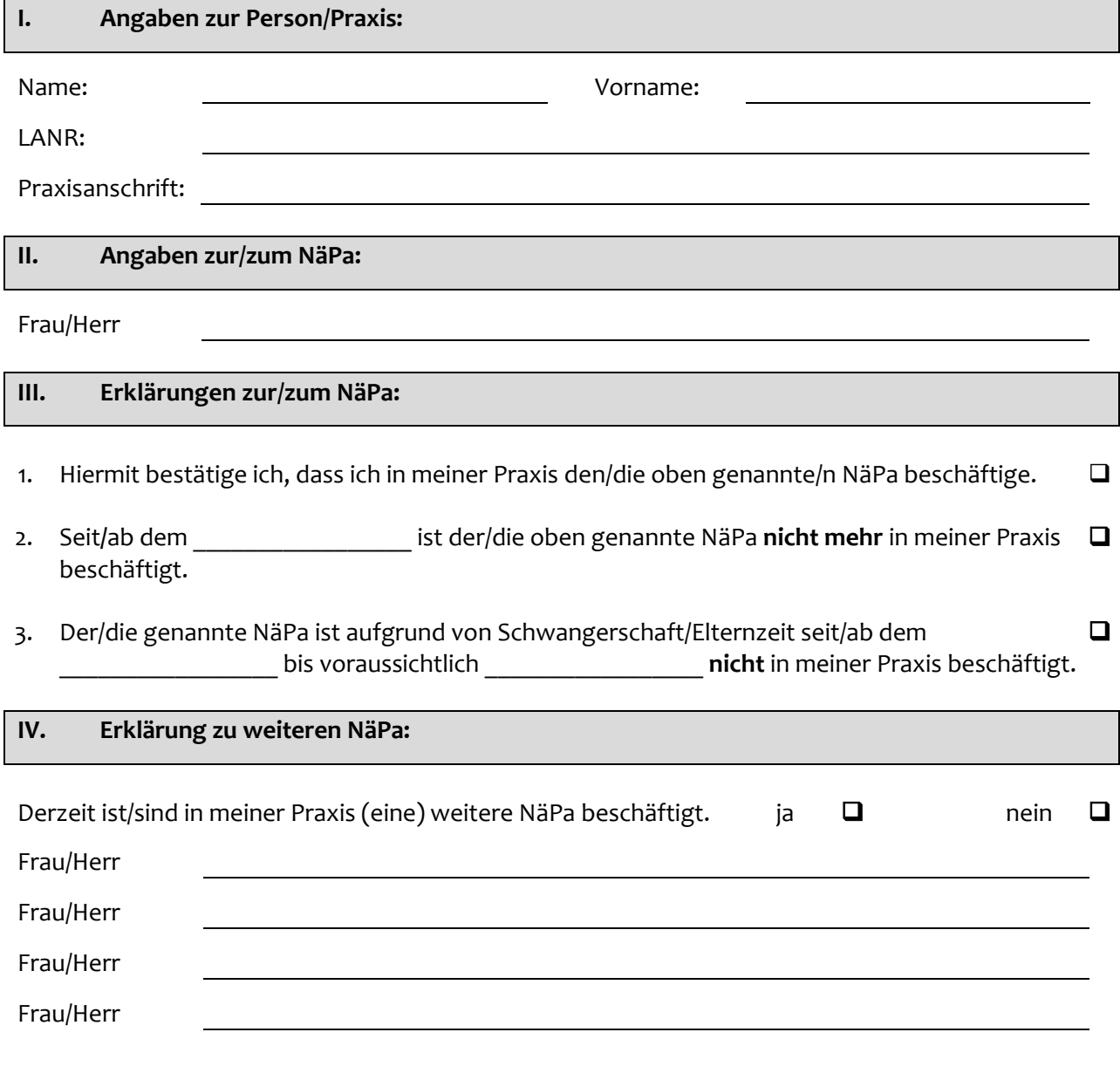

Ort/Datum Stempel/Unterschrift Praxisinhaber/in bzw. Ärztliche Leitung

*Hinweis:* **Dieses Formular dient nicht der Antragsstellung zur Abrechnungsgenehmigung.**